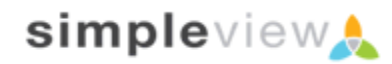

## Simpleview Membership Management API v. 1.1

### **GETTING STARTED**

#### Dear Developer,

Thank you for your interest in the Simpleview CRM API for Membership Management. This version of the API contains methods for various queries of listings data for display on a remote web site, as well as a method to send tracking data back to CRM.

The following steps are required in order to get started. Have your client contact their project manager to set up your API Login and password and provide you with the client's base API URL. Once that is complete and you have this document in hand, you are ready to go. The base url will differ from client to client, but assuming Simpleview was the client, the URL would likely look like https://api.somesite.com.

The next step is to decide which version of the API will be easiest for you to use. There is either the SOAP API (also referred to in this documentation as Web Service), or the XML API. The SOAP API takes in objects over the SOAP protocol and returns them the same way. The XML API accepts data as name-value pairs (herein referred to as NVP's) and returns an XML document. In general, whether you choose the XML implementation or the Web Service (SOAP) implementation, the values passed back and forth are the same. The XML implementation uses the SOAP implementation as its base, so it would be rare to find functionality differences between the two, but there may from time to time be slight differences either in naming conventions or results returned. We will try to make note of any of these differences under their respective methods.

To help get you started, there are code samples available to demonstrate interfacing with the API. Currently we have samples for: ASP, C#, ColdFusion, PHP, and Python. These can be shared upon request and we hope to add more in the future.

## UPDATES TO THE API AND THIS DOCUMENT

This version of the API as well as its documentation may be updated from time to time. This would encompass handling various tasks such as bug fixes and omissions. We will make every effort to alert and give you advanced warning before any changes are being made that may affect your implementation. This is likely to be limited to adding additional data or at worst minor modifications to formatting.

## WHAT TO SEND AND WHERE TO SEND IT

## WHERE TO SEND IT (XML)

All requests sent for listings data should be sent to the following URL:

#### <<cli>entbaseurl>>/webapi/listings/xml/listings.cfm

### WHAT TO SEND (XML)

The method invoked is specified by passing the action to the API. All values should be sent via HTTP POST parameters. Any XML values should be sent with the full XML header and should always be encoded in UTF-8. Additional requirements may be specified in the future.

All XML requests require the following parameter specifying the request type.

Action: String

**ring** The type of request you are making.

WHERE TO SEND IT (SOAP)

The URL for the listings Web Service is as follows:

#### <<cli>entbaseurl>>/webapi/listings/soap/listings.cfc?wsdl

## WHAT TO SEND (SOAP)

The format required for each method differs and the values expected are documented with each individual method.

Note that the method names, when accessed via SOAP, are case-sensitive. In all cases, method names use the "camel-case" convention: the first "word" in the method name is uncapitalized, while the initial letter of each subsequent word is capitalized (e.g. getListingRegions).

## WHAT TO SEND (GENERAL)

All requests require the following parameters:

Username: StringThe username you were assignedPassword: StringThe password you were assigned

### **GENERAL RESPONSE INFORMATION**

In the XML Version, all response information is contained with the <response> root node. All responses you receive will contain the following information:

**Data (Name varies)**: Object Containing the data to be received The Contents, **name**, and format of the data object varies with each method.

**RequestStatus**: Container for all status information regarding the request sent and response received. The contents of the RequestStatus object also vary with each method but at minimum they will include the following:

- Status.HasErrors (Boolean) flag indicating all non-transport errors
- Status.Errors (Array) Array of errors found. At this time all errors returned implies a programming error either improper formatting of parameters or attempting to access a field(s) that does not exist. As such, they are not meant to be shown to the user. Each error contains the following fields:
  - ErrorType: String ErrorDetail: String
  - ErrorMessage: String
- Status.Results (Integer) Number of results returned by the Method

The following is a sample response element shown in XML Format:

```
<?xml version="1.0" encoding="UTF-8"?>
<RESPONSE>
<LISTINGTYPES>
<LISTINGTYPE>
<TYPEID>11</TYPEID>
<WEBTYPE>1</WEBTYPE>
<NAME>Web Listings</NAME>
</LISTINGTYPE>
</LISTINGTYPES>
<REQUESTSTATUS>
<ERRORS></ERRORS>
<HASERRORS>0</HASERRORS>
<RESULTS>1</RESULTS>
</REQUESTSTATUS>
```

#### </RESPONSE>

### **METHOD OVERVIEW**

The following methods are supported and documented in this API

- getListings
- getListing
- getListingTypes
- getListingRegions
- getCouponCats

- getListingAmenities
- getListingCats
- getListingSubCats
- getCoupons
- getCoupon

- getCouponsByCats
- updateHits

**API METHODS** 

## **GETLISTINGS – RETURNS STRUCT**

## ACTION: GETLISTINGS

getCouponsByListingID

•

METHOD NAME:

getListings

#### **PARAMETERS:**

STRING **USERNAME** 

STRING **PASSWORD** 

INTEGER **PAGENUM** 

INTEGER **PAGESIZE** 

STRUCT FILTERS (SEE APPENDIX A FOR FILTERS)

INTEGER **DISPLAYAMENITIES** 

#### **DESCRIPTION:**

This is the most common method sent. This is the method used to search the listings and return back your result set. Paging is supported. A default page size of 15 is used when no page size is specified or when the page size is sent as 0 and the maximum page size allowed is 50.

### GETLISTINGS DATA OBJECT (SOAP):

The data is sent back as an array of maps (also referred to hereafter as structs or structures). Each map by default contains the following fields.

| Field      | Туре    | Description                                                            |
|------------|---------|------------------------------------------------------------------------|
| ListingID  | Integer | Unique identifier for the Listing                                      |
| ТуреІD     | Integer | Unique identifier for the Listing Type of the Listing                  |
| TypeName   | String  | The Listing Type name of the Listing                                   |
| AcctID     | Integer | Unique identifier for the Account                                      |
| Company    | String  | The listing's name                                                     |
| CatID      | Integer | The ID of the listing's primary category                               |
| CatName    | String  | The name of the listing's primary category                             |
| SubCatID   | Integer | The ID of the listing's primary subcategory                            |
| SubCatname | String  | The name of the listing's primary subcategory                          |
| Addr1      | String  | The first line of the address associated with the listing              |
| Addr2      | String  | The second line of the address associated with the listing             |
| Addr3      | String  | The third line of the address associated with the listing              |
| City       | String  | The city associated with the listing                                   |
| State      | String  | The state associated with the listing                                  |
| Zip        | String  | The zip code (may be Zip+4) of the address associated with the listing |

| Latitude               | String  | The Latitude of the Listing as it appears in CRM                    |
|------------------------|---------|---------------------------------------------------------------------|
| Longitude              | String  | The Longitude of the Listing as it appears in CRM                   |
| TollFree               | String  | The listing's tollfree number                                       |
| Phone                  | String  | The listing's phone number                                          |
| AltPhone               | String  | The listing's alternate phone number                                |
| Fax                    | String  | The listing's fax number                                            |
| Email                  | String  | The listing's e-mail address                                        |
| WebURL                 | String  | The listing's webpage URL                                           |
| RegionID               | Integer | The Unique Identifier for the region for the listing's account      |
| Region                 | String  | The name of the region associated with the listing's account        |
| AcctStatus             | String  | The account's status (generally not shown on web)                   |
| PrimaryContactFullName | String  | The name of the contact associated with this listing                |
| PrimaryContactTitle    | String  | The title of the contact associated with this listing               |
| RankID                 | Integer | The ID of the membership level associated with this listing         |
| RankName               | String  | The name of the membership level associated with this listing.      |
| Description            | String  | Description of the listing                                          |
| LogoFile               | String  | Name of the file to display the listing's logo                      |
| PhotoFile              | String  | Name of the file to display the listing's primary photo             |
| ImgPath                | String  | The URL of the folder where the LogoFile and PhotoFile are located. |
| Created                | Date    | The date the Listing was created                                    |
| LastUpdated            | Date    | The date the Listing was last updated                               |
| SocialMedia            | Array   | List of the Social media fields with related information            |
|                        |         |                                                                     |

DATA OBJECT (XML):

An XML Sample of the default field set is provided below.

## GETLISTINGS RESPONSE (XML REPRESENTATION)

```
<?xml version="1.0" encoding="UTF-8"?>
       <RESPONSE>
              <LISTINGS>
                      <LISTING>
                             <LISTINGID>41661</LISTINGID>
                             <TYPEID>1</TYPEID>
                             <TYPENAME>Web Listing</TYPENAME>
                             <ACCTID>119764</ACCTID>
                             <COMPANY>Simpleview Inc.</COMPANY>
                             <CATID>1574</CATID>
                             <CATNAME>Convention & Group Services</CATNAME>
                             <SUBCATID>48</SUBCATID>
                             <SUBCATNAME>Destination Management Companies</SUBCATNAME>
                             <ADDR1>7430 N La Cholla Blvd</ADDR1>
                             <ADDR2/>
                             <ADDR3/>
                             <CITY>Tucson</CITY>
                             <STATE>AZ</STATE>
                             <ZIP>85741</ZIP>
```

<LATITUDE /> <LONGITUDE /> <TOLLFREE/> <PHONE>(520) 575-1151</PHONE> <ALTPHONE/> <FAX>(520) 575-1171</FAX> <EMAIL>info@simpleviewinc.com</EMAIL> <WEBURL>www.simpleviewinc.com</WEBURL> <REGIONID>2</REGIONID> <REGION>North</REGION> <ACCTSTATUS>Active</ACCTSTATUS> <PRIMARYCONTACTFULLNAME>R. George</PRIMARYCONTACTFULLNAME> <PRIMARYCONTACTTITLE/> <RANKID>1</RANKID> <RANKNAME>Default</RANKNAME> <DESCRIPTION>Listing description...</DESCRIPTION> <LOGOFILE>sv\_signature2.gif</LOGOFILE> <PHOTOFILE/> <IMGPATH>http://www.simpleviewinc.com/images/</IMGPATH> <CREATED>01-01-2002</ CREATED> <LASTUPDATED>01-10-2009</LASTUPDATED> </LISTING> </LISTINGS> <REQUESTSTATUS> <ERRORS></ERRORS> <HASERRORS>0</HASERRORS> <RESULTS>1</RESULTS> <PAGESIZE>2</PAGESIZE> <PAGENUM>1</PAGENUM> </REQUESTSTATUS>

#### </RESPONSE>

## **GETLISTING – RETURNS STRUCT**

## ACTION: GETLISTING

#### **METHOD NAME:**

getListing

#### **PARAMETERS:**

STRING **USERNAME** 

STRING **PASSWORD** 

INTEGER **LISTINGID** 

## INTEGER UPDATEHITS

### DESCRIPTION:

This method is used to retrieve a single listing, given a Listing ID.

# GETLISTING DATA OBJECT (SOAP):

The data is sent back as a map, containing the following fields by default.

| Field                  | Туре    | Description                                                            |
|------------------------|---------|------------------------------------------------------------------------|
| ListingID              | Integer | Unique Identifier for the Listing                                      |
| AcctID                 | Integer | Unique identifier for the Account                                      |
| Company                | String  | The listing's name                                                     |
| CatID                  | Integer | The ID of the listing's primary category                               |
| CatName                | String  | The name of the listing's primary category                             |
| SubCatID               | Integer | The ID of the listing's primary subcategory                            |
| SubCatname             | String  | The name of the listing's primary subcategory                          |
| Addr1                  | String  | The first line of the address associated with the listing              |
| Addr2                  | String  | The second line of the address associated with the listing             |
| Addr3                  | String  | The third line of the address associated with the listing              |
| City                   | String  | The city associated with the listing                                   |
| State                  | String  | The state associated with the listing                                  |
| Zip                    | String  | The zip code (may be Zip+4) of the address associated with the listing |
| TollFree               | String  | The listing's tollfree number                                          |
| Phone                  | String  | The listing's phone number                                             |
| AltPhone               | String  | The listing's alternate phone number                                   |
| Fax                    | String  | The listing's fax number                                               |
| Email                  | String  | The listing's e-mail address                                           |
| WebURL                 | String  | The listing's webpage URL                                              |
| RegionID               | Integer | The Unique Identifier for the region associated with this listing's    |
|                        |         | account                                                                |
| Region                 | String  | The name of the region associated with the listing's account           |
| AcctStatus             | String  | The account's status (generally not shown on web)                      |
| PrimaryContactFullName | String  | The name of the contact associated with this listing                   |
| PrimaryContactTitle    | String  | The title of the contact associated with this listing                  |
| RankID                 | Integer | The ID of the membership level associated with this listing            |
| RankName               | String  | The name of the membership level associated with this listing (no rank |
|                        |         | signified by a value of 'Default')                                     |
| Description            | String  | Description of the listing                                             |
| LogoFile               | String  | Name of the file to display the listing's logo                         |
| PhotoFile              | String  | Name of the file to display the listing's primary photo                |
| ImgPath                | String  | The URL of the folder where the LogoFile and PhotoFile are located.    |
| Images                 | Array   | An Array that holds all images associated to the Listing               |
| Amenities              | Array   | An array of Amenity structures.                                        |
| Coupons                | Array   | An array of Coupon structures. (see the getCoupons Method)             |
| AdditionalSubCats      | Array   | An Array that lists all additional subcats assigned to the Listing     |
| FacilityInformation    | Array   | An array that holds all of the Property Information                    |
| AddtionalInformation   | Array   | An array that contains key value pairs of Listing UDF data             |
| Created                | Date    | The date the Listing was created.                                      |

| UpdateDate  | Date  | The date the Listing was last updated.                   |
|-------------|-------|----------------------------------------------------------|
| SocialMedia | Array | List of the Social media fields with related information |

The Amenities array consists of a series of structures which contain the following fields by default:

| Field          | Туре   | Description                                                     |
|----------------|--------|-----------------------------------------------------------------|
| Name           | String | Name of the amenity                                             |
| MultipleValues | Bit    | If 1, the value of this amenity is itself an array              |
| Value          | Any    | The value of the amenity, if MultipleValues is 0                |
| ValueArray     | Array  | The array of values which make up the value of this amenity, if |
|                |        | MultipleValues is 1.                                            |

DATA OBJECT (XML):

An XML Sample of the default fieldset is provided below.

### GETLISTING RESPONSE (XML REPRESENTATION)

```
<?xml version="1.0" encoding="UTF-8"?>
       <RESPONSE>
              <LISTING>
                     <LISTINGID>41661</LISTINGID>
                     <ACCTID>119764</ACCTID>
                     <COMPANY>Simpleview Inc.</COMPANY>
                     <CATID>1574</CATID>
                     <CATNAME>Convention & amp; Group Services</CATNAME>
                     <COUPONS>
                            <COUPON>
                                    <COUPONID>46</COUPONID>
                                    <OFFERTITLE>Title and or short description goes here</OFFERTITLE>
                                    <OFFERTEXT>Long Description Goes here</ OFFERTEXT>
                                    <OFFERLINK>http://www.someurl.com</ OFFERLINK>
                                    <REDEEMSTART>9/1/2009</REDEEMSTART>
                                    <REDEEMEND>10/1/2009</REDEEMEND>
                                    <POSTSTART>9/1/2009</ POSTSTART>
                                    <POSTEND>10/1/2009</ POSTEND>
                                    <COUPONCATS>
                                           <ITEM>
                                                  <COUPONCATID>3</ COUPONCATID>
                                                  <COUPONCATNAME>Hotels</COUPONCATNAME>
                                           </ITEM>
                                    </ COUPONCATS>
                            </ COUPON>
                     </COUPONS>
                     <SUBCATID>48</SUBCATID>
                     <SUBCATNAME>Destination Management Companies (DMCs)</SUBCATNAME>
                     <ADDITIONALSUBCATS>
                            <ITEM>
```

<CATID>5</CATID> <CATNAME>A Category</ CATNAME> <SUBCATID>34</SUBCATID> <SUBCATNAME>A Sub-category</SUBCATNAME> </ ITEM> </ADDITIONALSUBCATS> <ADDR1>7430 N La Cholla Blvd</ADDR1> <ADDR2/> <ADDR3/> <CITY>Tucson</CITY> <STATE>AZ</STATE> <ZIP>85741</ZIP> <LONGITUDE /> <LATITUDE /> <TOLLFREE/> <PHONE>(520) 575-1151</PHONE> <ALTPHONE/> <FAX>(520) 575-1171</FAX> <EMAIL>info@simpleviewinc.com</EMAIL> <WEBURL>www.simpleviewinc.com</WEBURL> <REGIONID>2</REGIONID> <REGION>North</REGION> <ACCTSTATUS>Active</ACCTSTATUS> <PRIMARYCONTACTFULLNAME>Dr. Ryan George, III</PRIMARYCONTACTFULLNAME> <PRIMARYCONTACTTITLE/> <RANKID>1</RANKID> <RANKNAME>Default</RANKNAME> <DESCRIPTION>Listing description...</DESCRIPTION> <LOGOFILE>sv\_signature2.gif</LOGOFILE> <PHOTOFILE/> <IMGPATH>http://www.simpleviewinc.com/images/admin/logos/</IMGPATH> <AMENITIES> <ITEM> <NAME>Total Rooms</NAME> <MULTIPLEVALUES>0</MULTIPLEVALUES>

<VALUE>650</VALUE>

```
<VALUEARRAY/>
```

```
</ITEM>
```

```
<ITEM>
```

<NAME>Room Service Offered</NAME>

<MULTIPLEVALUES>1</MULTIPLEVALUES>

```
<VALUE/>
```

<VALUEARRAY>

<ITEM>24-Hour</ITEM>

<ITEM>Breakfast</ITEM>

<ITEM>Dinner</ITEM>

#### </VALUEARRAY>

</ITEM>

</AMENITIES> <FACILITYINFORMATION /> <PROPERTYROOMS /> <ADDITIONALINFORMATION /> <IMAGES /> <CREATED>10-12-2002</CREATED>

<LASTUPDATED>12-02-2009</LASTUPDATED>

</LISTING>

<REQUESTSTATUS>

<ERRORS></ERRORS>

<HASERRORS>0</HASERRORS>

<RESULTS>1</RESULTS>

<PAGESIZE>2</PAGESIZE>

<PAGENUM>1</PAGENUM>

</REQUESTSTATUS>

</RESPONSE>

### **GETLISTINGTYPES** – **RETURNS STRUCT**

## **ACTION: GETLISTINGTYPES**

METHOD NAME:

getListingTypes

#### **PARAMETERS:**

STRING USERNAME

STRING **PASSWORD** 

BIT WEBONLY

#### **DESCRIPTION:**

This method is used to retrieve all listing types defined in the database. The results can optionally be restricted to only those types meant to display on the client's website.

### GETLISTINGTYPES DATA OBJECT (SOAP):

The data is sent back as a map, containing the following fields by .

| Field    | Туре    | Description                                                          |
|----------|---------|----------------------------------------------------------------------|
| TypeID   | Integer | Unique Identifier for the Listing Type                               |
| TypeName | String  | Name of the Listing Type                                             |
| ShowWeb  | Boolean | Whether or not this type is meant to display on the client's website |

#### DATA OBJECT (XML):

An XML Sample of the default fieldset is provided below.

GETLISTINGTYPES RESPONSE (XML REPRESENTATION)

<?xml version="1.0" encoding="UTF-8"?> <RESPONSE> <LISTINGTYPES> <LISTINGTYPE> <TYPEID>1</TYPEID> <TYPENAME>Website</TYPENAME> <SHOWWEB>1</SHOWWEB> </LISTINGTYPE> <LISTINGTYPE> <TYPEID>2</TYPEID> <TYPENAME>Guide</TYPENAME> <SHOWWEB>0</SHOWWEB> </LISTINGTYPE> </LISTINGTYPES> <REQUESTSTATUS> <ERRORS></ERRORS> <HASERRORS>0</HASERRORS> <RESULTS>2</RESULTS> </REQUESTSTATUS> </RESPONSE>

## **GETLISTINGCATS** – **RETURNS STRUCT**

**ACTION: GETLISTINGCATS** 

METHOD NAME:

getListingCats

**PARAMETERS:** 

STRING USERNAME

STRING PASSWORD

INTEGER LISTINGTYPEID

### **DESCRIPTION:**

Returns list of all listing categories within the specified listing type. If the listing type is an empty string or set to 0, the function will return all active listing categories (whose listing types are active and set to show on the web).

GETLISTINGCATS DATA OBJECT (SOAP):

The data is sent back as a map, containing the following fields by default.

| Field         | Туре    | Description                                |
|---------------|---------|--------------------------------------------|
| CatID         | Integer | Unique Identifier for the Listing Category |
| Name          | String  | Name of the Listing Category               |
| ListingType   | String  | Name of the Listing Type                   |
| ListingTypeID | Integer | Unique Identifier for the Listing Type     |

DATA OBJECT (XML):

An XML Sample of the default fieldset is provided below.

### GETLISTINGCATS RESPONSE (XML REPRESENTATION)

```
<?xml version="1.0" encoding="UTF-8"?>
       <RESPONSE>
              <LISTINGCATEGORIES>
                     <LISTINGCATEGORY>
                             <CATID>1571</CATID>
                             <NAME>Accommodations</NAME>
                             <LISTINGTYPE>Website</LISTINGTYPE>
                             <LISTINGTYPEID>1</LISTINGTYPEID>
                     </LISTINGCATEGORY>
                     <LISTINGCATEGORY>
                             <CATID>1573</CATID>
                             <NAME>Attractions</NAME>
                             <LISTINGTYPE>Website</LISTINGTYPE>
                             <LISTINGTYPEID>1</LISTINGTYPEID>
                     </LISTINGCATEGORY>
                     <LISTINGCATEGORY>
                             <CATID>1574</CATID>
                             <NAME>Convention & Group Services</NAME>
                             <LISTINGTYPE>Website</LISTINGTYPE>
                             <LISTINGTYPEID>1</LISTINGTYPEID>
                     </LISTINGCATEGORY>
              </LISTINGCATEGORIES>
              <REQUESTSTATUS>
                     <ERRORS></ERRORS>
                     <HASERRORS>0</HASERRORS>
                     <RESULTS>3</RESULTS>
              </REQUESTSTATUS>
```

</RESPONSE>

## **GETLISTINGSUBCATS** – **RETURNS STRUCT**

ACTION: GETLISTINGSUBCATS

METHOD NAME:

getListingSubCats

#### PARAMETERS:

STRING USERNAME

STRING **PASSWORD** 

INTEGER LISTINGCATID

INTEGER LISTINGTYPEID

### **DESCRIPTION:**

Returns list of all listing subcategories within the specified listing category and/or listing type. If the listing category/type is an empty string or set to 0, the function will return all active listing subcategories (whose listing categories and types are active, and the types are set to show on the web).

GETLISTINGSUBCATS DATA OBJECT (SOAP):

The data is sent back as a map, containing the following fields by default.

| Field           | Туре    | Description                                                           |
|-----------------|---------|-----------------------------------------------------------------------|
| SubCatID        | Integer | Unique Identifier for the Listing Subcategory                         |
| SubCatName      | String  | Name of the Listing Subcategory                                       |
| CatID           | Integer | Unique Identifier for the Listing Category to which this subcategory  |
|                 |         | belongs                                                               |
| CatName         | String  | Name of the Listing Category to which this subcategory belongs        |
| ListingTypeID   | Integer | Unique Identifier for the Listing Type to which this category belongs |
| ListingTypeName | String  | Name of the Listing Type to which this category belongs               |

DATA OBJECT (XML):

An XML Sample of the default fieldset is provided below.

## GETLISTINGSUBCATS RESPONSE (XML REPRESENTATION)

<?xml version="1.0" encoding="UTF-8"?>
<RESPONSE>
<LISTINGSUBCATEGORIES>
<SUBCATEGORY>
<SUBCATID>23</CATID>
<SUBCATID>23</CATID></SUBCATNAME>Apartments & Condos</SUBCATNAME>

```
<CATID>1571</CATID>
                     <CATNAME>Accommodations</CATNAME>
                    <LISTINGTYPEID>1</LISTINGTYPEID>
                     <LISTINGTYPENAME>Website</LISTINGTYPENAME>
              </SUBCATEGORY>
              <SUBCATEGORY>
                    <SUBCATID>50</CATID>
                     <SUBCATNAME>Guest Ranches</SUBCATNAME>
                    <CATID>1571</CATID>
                    <CATNAME>Accommodations</CATNAME>
                    <LISTINGTYPEID>1</LISTINGTYPEID>
                    <LISTINGTYPENAME>Website</LISTINGTYPENAME>
              </SUBCATEGORY>
              <SUBCATEGORY>
                    <SUBCATID>71</CATID>
                    <SUBCATNAME>Hotels & Resorts</SUBCATNAME>
                    <CATID>1571</CATID>
                    <CATNAME>Accommodations</CATNAME>
                    <LISTINGTYPEID>1</LISTINGTYPEID>
                    <LISTINGTYPENAME>Website</LISTINGTYPENAME>
             </SUBCATEGORY>
      </LISTINGSUBCATEGORIES>
       <REQUESTSTATUS>
              <ERRORS></ERRORS>
             <HASERRORS>0</HASERRORS>
             <RESULTS>3</RESULTS>
      </REQUESTSTATUS>
</RESPONSE>
```

#### **GETLISTINGREGIONS** – **RETURNS STRUCT**

#### **ACTION: GETLISTINGREGIONS**

**METHOD NAME:** 

getListingRegions

#### **PARAMETERS:**

STRING USERNAME

STRING PASSWORD

NUMERIC CATID

#### **DESCRIPTION:**

Returns a list of all regions of listings which belong to the specified category. If the listing category is an empty string or set to 0, the function will return all active regions.

### GETLISTINGREGIONS DATA OBJECT (SOAP):

The data is sent back as a map, containing the following fields by default.

| Field    | Туре    | Description                              |
|----------|---------|------------------------------------------|
| RegionID | Integer | Unique Identifier for the Listing Region |
| Region   | String  | Name of the Listing Region               |

DATA OBJECT (XML):

An XML Sample of the default fieldset is provided below.

### GETLISTINGREGIONS RESPONSE (XML REPRESENTATION)

```
<?xml version="1.0" encoding="UTF-8"?>
       <RESPONSE>
              <LISTINGREGIONS>
                     <LISTINGREGION>
                            <REGIONID>1</REGION>
                            <REGION>Downtown</REGION>
                     </LISTINGREGION>
                     <LISTINGREGION>
                            <REGIONID>2</REGION>
                            <REGION>North</REGION>
                     </LISTINGREGION>
                     <LISTINGREGION>
                            <REGIONID>3</REGION>
                            <REGION>South</REGION>
                     </LISTINGREGION>
              </LISTINGREGIONS>
              <REQUESTSTATUS>
                     <ERRORS></ERRORS>
                     <HASERRORS>0</HASERRORS>
                     <RESULTS>3</RESULTS>
              </REQUESTSTATUS>
       </RESPONSE>
```

**GETLISTINGAMENITIES – RETURNS STRUCT** 

**ACTION: GETLISTINGAMENITIES** 

METHOD NAME:

getListingAmenities

**PARAMETERS:** 

STRING USERNAME

STRING PASSWORD

### **DESCRIPTION:**

Returns a list of all amenities

### **GETLISTINGAMENITIES DATA OBJECT (SOAP):**

The data is sent back as a map, containing the following fields by default.

| Field           | Туре    | Description                                                                                                    |
|-----------------|---------|----------------------------------------------------------------------------------------------------|
| FieldID         | Integer | Unique Identifier for the amenity field                                                                                                    |
| UDFTypeID       | Integer | The identifier for the data type of this amenity field. See Appendix B:<br>UDFTypes for a list of possible values.                                            |
| TypeName        | String  | The name of the data type of this amenity field. See Appendix B:<br>UDFTypes for a list of possible values.                                                   |
| Label           | String  | The screen label for this amenity field                                                                                                    |
| Decimal         | Integer | The number of positions after the decimal (only if the UDFTypeID indicates that this amenity is a number).                                                    |
| AmenityTypeName | String  | The name of the Amenity Type to which this amenity belongs. In the CRM UI, this corresponds to the heading bar underneath which the amenity appears.          |
| SubTypeName     | String  | The name of the Subtype to which this amenity belongs. In the CRM UI,<br>this corresponds to the tab within the Property tab on which the<br>amenity appears. |

DATA OBJECT (XML):

An XML Sample of the default fieldset is provided below.

### GETLISTINGAMENITIES RESPONSE (XML REPRESENTATION)

```
<?xml version="1.0" encoding="UTF-8"?>
       <RESPONSE>
             <AMENITIES>
                     <AMENITY>
                           <FIELDID>1</FIELDID>
                           <UDFTYPEID>10</UDFTYPEID>
                           <TYPENAME>URL</TYPENAME>
                           <LABEL>Map URL</LABEL>
                           <DECIMAL />
                           <AMENITYGROUPNAME>General</AMENITYGROUPNAME>
                            <AMENITYTABNAME>General</AMENITYTABNAME>
                    </AMENITY>
                     <AMENITY>
                            <FIELDID>2</FIELDID>
                           <UDFTYPEID>4</UDFTYPEID>
                           <TYPENAME>Number</TYPENAME>
                           <LABEL>Total Rooms</LABEL>
                           <DECIMAL>0</DECIMAL>
                           <AMENITYGROUPNAME>General</AMENITYGROUPNAME>
```

<AMENITYTABNAME>Accommodations</AMENITYTABNAME> </AMENITY> <AMENITY> <FIELDID>8</FIELDID> <UDFTYPEID>12</UDFTYPEID> <TYPENAME>Multi-Select</TYPENAME> <LABEL>Room Service Offered</LABEL> <DECIMAL /> <AMENITYGROUPNAME>General</AMENITYGROUPNAME> <AMENITYTABNAME>Accommodations</AMENITYTABNAME> </AMENITY> </AMENITIES> <REQUESTSTATUS> <ERRORS></ERRORS> <HASERRORS>0</HASERRORS> <RESULTS>3</RESULTS> </REQUESTSTATUS> </RESPONSE>

### **GETCOUPONCATS** – **RETURNS STRUCT**

**ACTION: GETCOUPONCATS** 

**METHOD NAME:** 

getCouponCats

**PARAMETERS:** 

STRING **USERNAME** 

STRING **PASSWORD** 

**DESCRIPTION:** 

Returns a list of all coupon categories

### GETLISTINGREGIONS DATA OBJECT (SOAP):

The data is sent back as a map, containing the following fields by default.

| Field         | Туре    | Description                               |
|---------------|---------|-------------------------------------------|
| CouponCatId   | Integer | Unique Identifier for the Coupon Category |
| CouponCatName | String  | Name of the Coupon Category               |

DATA OBJECT (XML):

An XML Sample of the default fieldset is provided below.

## GETCOUPONCATS RESPONSE (XML REPRESENTATION)

<?xml version="1.0" encoding="UTF-8"?>
<RESPONSE>
<COUPONCATEGORIES>
<COUPONCATEGORY>
<COUPONCATID>Hotel Offers</COUPONCATNAME>
<COUPONCATID>1</COUPONCATID >
</COUPONCATEGORY>
<COUPONCATEGORY>
<COUPONCATEGORY>
<COUPONCATID>2</COUPONCATID>2</COUPONCATID>
</COUPONCATEGORY>
</COUPONCATEGORY>
</COUPONCATEGORY>
</COUPONCATEGORY>
</COUPONCATEGORY>
</COUPONCATEGORY>
</COUPONCATEGORY>
</COUPONCATEGORY>
</COUPONCATEGORY>
</COUPONCATEGORY>
</COUPONCATEGORY>
</COUPONCATEGORY>
</COUPONCATEGORY>
</COUPONCATEGORY>
</COUPONCATEGORY>
</COUPONCATEGORY>
</COUPONCATEGORY>
</COUPONCATEGORY>
</COUPONCATEGORY>
</COUPONCATEGORY>
</COUPONCATEGORY>
</COUPONCATEGORY>
</COUPONCATEGORY>
</COUPONCATEGORY>
</COUPONCATEGORY>
</COUPONCATEGORY>
</COUPONCATEGORY>
</COUPONCATEGORY>
</COUPONCATEGORY>
</COUPONCATEGORY>
</COUPONCATEGORY>
</COUPONCATEGORY>
</COUPONCATEGORY>
</COUPONCATEGORY>
</COUPONCATEGORY>
</COUPONCATEGORY>
</COUPONCATEGORY>
</COUPONCATEGORY>
</COUPONCATEGORY>
</COUPONCATEGORY>
</COUPONCATEGORY>
</COUPONCATEGORY>
</COUPONCATEGORY>
</COUPONCATEGORY>
</COUPONCATEGORY>
</COUPONCATEGORY>
</COUPONCATEGORY>
</COUPONCATEGORY>
</COUPONCATEGORY>
</COUPONCATEGORY>
</COUPONCATEGORY>
</COUPONCATEGORY>
</COUPONCATEGORY>
</COUPONCATEGORY>
</COUPONCATEGORY>
</COUPONCATEGORY>
</COUPONCATEGORY>
</COUPONCATEGORY>
</COUPONCATEGORY>
</COUPONCATEGORY>
</COUPONCATEGORY>
</COUPONCATEGORY>
</COUPONCATEGORY>
</COUPONCATEGORY>
</COUPONCATEGORY>
</COUPONCATEGORY>
</COUPONCATEGORY>
</COUPONCATEGORY>
</COUPONCATEGORY>
</COUPONCATEGORY>
</COUPONCATEGORY>
</COUPONCATEGORY>
</COUPONCATEGORY>
</COUPONCATEGORY>
</COUPONCATEGORY>
</COUPONCATEGORY>
</COUPONCATEGORY>
</COUPONCATEGORY>
</COUPONCATEGORY>
</COUPONCATEGORY>
</COUPONCATEGORY>
</COUPONCATEGORY>
</COUPONCATEGORY>
</COUPONCATEGORY>
</COUPONCATEGORY>
</COUPONCATEGORY>
</COUPONCATEGORY>
</COUPONCATEGORY>
</COUPONCATEGORY>
</COUPONCATEGORY>
</COUPONCATEGORY>
</COUPONCATEGORY>
</COUPONCATEGORY>
</COUPONCATEGORY>
</COUPONCATEGORY>
</COUPONCATEGORY>
</COUPONCATEGORY>
</COUPONCATEGORY>
</COUPONCATEGORY>
</COUPONCA

## **GETCOUPONS** – **RETURNS STRUCT**

### **ACTION: GETCOUPONS**

#### **PARAMETERS:**

STRING **USERNAME** 

STRING PASSWORD

INTEGER **PAGENUM** 

INTEGER PAGESIZE

STRUCT FILTERS (SEE APPENDIX A FOR FILTERS)

#### **DESCRIPTION:**

This is the method used to search the coupons and return back your result set. It uses the same mechanic a getListings to return a datasets based on a filter. Paging is supported. A default page size of 15 is used when no page size is specified or when the page size is sent as 0 and the maximum page size allowed is 50. The API only exposes coupons that are NOT pending and do not have expired postend date, coupons with a null postend date are treated as infinitely active.

#### GETCOUPONS DATA OBJECT (SOAP):

The data is sent back as an array of maps (also referred to hereafter as structs or structures) of the type coupons. Please notice the difference between Post Start / End date and Redeem Start / End Date. Ideally coupons should be displayed and filtered on based on the Post Dates NOT the Redeem Dates. Each map by default contains the following fields.

| Field     | Туре    | Description                                                        |
|-----------|---------|--------------------------------------------------------------------|
| CouponID  | Integer | The unique identifier of the coupon                                |
| Acctid    | Integer | The foreign key reference to the Account                           |
| ListingID | Integer | The foreign key reference to the Listing, Note an account can have |
|           |         | many listings, an account can also have many coupons. The coupons  |

|                    |          | relationship to the listing is inferred by the listings and coupons association to the account.                                               |
|--------------------|----------|----------------------------------------------------------------------------------------------------|
| CouponCatName      | String   | The name of the couponcategory that the coupon belongs to a coupon can belong to 0 to many categories.                                        |
| CouponCatID        | Integer  | The foreign key reference to the coupon category, a coupon can belong to many categories, its recommended that filter includes a CouponCatID. |
| CreateDate         | DateTime | The date the coupon was created, typically not displayed                                                                                      |
| UpdateDate         | DateTime | The last update date of the coupons record.                                                                                                   |
| DaysTillExpiration | Integer  | A value derived by subtracting today's date from the PostEnd Date                                                                             |
| OfferLink          | String   | A optional like to a website                                                                                                    |
| OfferText          | String   | The long description of the coupon                                                                                                    |
| OfferTitle         | String   | A title / short description of the coupon                                                                                                    |
| PostStart          | DateTme  | The date on which the coupons should start appearing to the public.                                                                           |
| PostEnd            | DateTime | The date on which the coupons should stop appearing to the public                                                                             |
| RedeemStart        | DateTime | The starting date on which the coupon can be redeemed                                                                                         |
| RedeemEnd          | DateTime | The ending date on which the coupon can be redeemed                                                                                           |
| MedialD            | Integer  | The ID of the coupon's image                                                                                                    |
| MediaFile          | String   | The name of the coupon's media file                                                                                                    |
| MediaName          | String   | The user-friendly name of the coupon's media file                                                                                             |
| MediaTypeID        | Integer  | The type ID of the coupon's media type                                                                                                    |
| MediaType          | String   | The name of the coupon's media type                                                                                                    |
| ImgPath            | String   | The URL of the folder where the MediaFile is located                                                                                          |
|                    |          |                                                                                                    |

DATA OBJECT (XML):

An XML Sample of the default fieldset is provided below.

<?xml version="1.0" encoding="UTF-8"?>

<RESPONSE>

<COUPONS>

<COUPON>

<COUPONCATNAME>Hotel Special Offers</COUPONCATNAME> <POSTSTART>10/1/2009</POSTSTART> <OFFERTEXT>\$10 Off Rooms when booking a room</OFFERTEXT> <UPDATEDATE>12/1/2009</UPDATEDATE> <POSTEND>11/1/2009</POSTEND> <OFFERLINK>http://www.somelink.com</OFFERLINK> <ACCTID>1</ACCTID> <COMPANY>Simpleview</COMPANY> <COUPONID>1</ COUPONID> <CREATEDATE>07/15/2009</CREATEDATE> <REDEEMEND>11/15/2009</ REDEEMEND> <DAYSTILLEXPIRATION>46</DAYSTILLEXPIRATION> <REDEEMSTART>10/15/2009</ REDEEMSTART> <OFFERTITLE>\$10 Off </ OFFERTITLE> <MEDIAID>1</MEDIAID > <MEDIAFILE> LSTNG-HotelCoupon.jpg</MEDIAFILE> <MEDIANAME>Hotel on Coupon</MEDIANAME> <MEDIATYPEID>2</MEDIATYPEID> <MEDIATYPE>Image</MEDIATYPE> <IMGPATH> http://www.simpleviewinc.com/images/admin/logos/ </IMGPATH>

<COUPONS>

</RESPONSE>

### **GETCOUPONSBYCATS** – **RETURNS STRUCT**

## **ACTION: GETCOUPONSBYCATS**

#### **PARAMETERS:**

STRING **USERNAME** 

STRING **PASSWORD** 

INTEGER COUPONCATID

INTEGER **PAGENUM** 

INTEGER PAGESIZE

STRUCT FILTERS (SEE APPENDIX A FOR FILTERS)

#### **DESCRIPTION:**

This is the method used to search the coupons and return back your result set by CouponCategoryID. It uses the same mechanic a getCoupons to return a datasets based on a filter. Paging is supported. A default page size of 15 is used when no page size is specified or when the page size is sent as 0 and the maximum page size allowed is 50. The API only exposes coupons that are NOT pending and do not have expired postend date, coupons with a null postend date are treated as infinitely active.

GETCOUPONSBYCATS DATA OBJECT (SOAP):

Refer to the method GetCoupons for an example of what this method returns.

#### DATA OBJECT (XML):

Refer to the method GetCoupons for an example of what this method returns.

#### GETCOUPONSBYLISTINGID – RETURNS STRUCT ACTION: GETCOUPONSBYLISTINGID

**PARAMETERS:** 

STRING **USERNAME** 

STRING **PASSWORD** INTEGER **LISTINGID** INTEGER **PAGENUM** INTEGER **PAGESIZE** DATE **REDEEMSTART** DATE **REDEEMEND** STRING **KEYWORDS** 

### **DESCRIPTION:**

This is the method used to search the coupons and return back your result set by listingID. It differs from all other methods of this type and allows you to filter only on redeem start and end dates as well as a keyword. The keyword searches in the offer text and title. Paging is supported. A default page size of 15 is used when no page size is specified or when the page size is sent as 0 and the maximum page size allowed is 50. The API only exposes coupons that are NOT pending and do not have expired postend date, coupons with a null postend date are treated as infinitely active.

#### GETCOUPONSBYLISTINGID DATA OBJECT (SOAP):

Refer to the method GetCoupons for an example of what this method returns.

DATA OBJECT (XML):

Refer to the method GetCoupons for an example of what this method returns.

### **GETCOUPON** – **RETURNS STRUCT**

### **ACTION: GETCOUPON**

METHOD NAME:

getCoupon

#### **PARAMETERS**:

STRING USERNAME

STRING PASSWORD

INTEGER COUPONID

INTEGER UPDATEHITS

**DESCRIPTION:** 

Returns a single coupon structure.

GETCOUPON DATA OBJECT (SOAP):

The data is sent back as a map, containing the following fields. It has the same structure as the coupons returned by get getCoupon

| Field              | Туре     | Description                                                                                                    |  |
|--------------------|----------|----------------------------------------------------------------------------------------------------|--|
| CouponID           | Integer  | The unique identifier of the coupon                                                                                                    |  |
| Acctid             | Integer  | The foreign key reference to the Account                                                                                                    |  |
| ListingID          | Integer  | The foreign key reference to the Listing, Note an account can have<br>many listings, an account can also have many coupons. The coupons<br>relationship to the listing is inferred by the listings and coupons<br>association to the account. |  |
| CouponCatName      | String   | The name of the couponcategory that the coupon belongs to a coupon can belong to 0 to many categories.                                                                                                    |  |
| CouponCatID        | Integer  | The foreign key reference to the coupon category, a coupon can belong to many categories, its recommended that filter includes a CouponCatID.                                                                                                 |  |
| CreateDate         | DateTime | The date the coupon was created, typically not displayed                                                                                                    |  |
| UpdateDate         | DateTime | The last update date of the coupons record.                                                                                                    |  |
| DaysTillExpiration | Integer  | A value derived by subtracting today's date from the PostEnd Date                                                                                                    |  |
| OfferLink          | String   | A optional like to a website                                                                                                    |  |
| OfferText          | String   | The long description of the coupon                                                                                                    |  |
| OfferTitle         | String   | A title / short description of the coupon                                                                                                    |  |
| PostStart          | DateTme  | The date on which the coupons should start appearing to the public.                                                                                                    |  |
| PostEnd            | DateTime | The date on which the coupons should stop appearing to the public                                                                                                    |  |
| RedeemStart        | DateTime | The starting date on which the coupon can be redeemed by the customer                                                                                                    |  |
| RedeemEnd          | DateTime | The ending date on which the coupon can be redeemed by the customer                                                                                                    |  |
| MediaID            | Integer  | The ID of the coupon's image                                                                                                    |  |
| MediaFile          | String   | The name of the coupon's media file                                                                                                    |  |
| MediaName          | String   | The user-friendly name of the coupon's media file                                                                                                    |  |
| MediaTypeID        | Integer  | The type ID of the coupon's media type                                                                                                    |  |
| MediaType          | String   | The name of the coupon's media type                                                                                                    |  |
| ImgPath            | String   | The URL of the folder where the MediaFile is located                                                                                                    |  |

#### DATA OBJECT (XML):

An XML Sample of the default fieldset is provided below.

### GETCOUPON RESPONSE (XML REPRESENTATION)

```
<?xml version="1.0" encoding="UTF-8"?>
```

#### <RESPONSE>

#### <COUPON>

<COUPONCATNAME>Hotel Special Offers</COUPONCATNAME> <POSTSTART>10/1/2009</POSTSTART> <OFFERTEXT>\$10 Off Rooms when booking a room</OFFERTEXT> <UPDATEDATE>12/1/2009</UPDATEDATE> <POSTEND>11/1/2009</POSTEND>

<OFFERLINK>http://www.somelink.com</OFFERLINK> <ACCTID>1</ACCTID> <COMPANY>Simpleview</COMPANY> <COUPONID>1</ COUPONID> <CREATEDATE>07/15/2009</CREATEDATE> <REDEEMEND>11/15/2009</ REDEEMEND> <DAYSTILLEXPIRATION>46</DAYSTILLEXPIRATION> <REDEEMSTART>10/15/2009</ REDEEMSTART> <OFFERTITLE>\$10 Off </ OFFERTITLE> <MEDIAID>1</ MEDIAID > <MEDIAFILE> LSTNG-HotelCoupon.jpg</MEDIAFILE> <MEDIANAME>Hotel on Coupon</MEDIANAME> <MEDIATYPEID>2</MEDIATYPEID> <MEDIATYPE>Image</MEDIATYPE> <IMGPATH> http://www.simpleviewinc.com/images/admin/logos/</IMGPATH> <COUPON>

</RESPONSE>

### **UPDATEHITS – RETURNS BOOLEAN**

## **ACTION: UPDATEHITS**

**METHOD NAME:** 

updateHits

**PARAMETERS:** 

STRING **USERNAME** 

STRING PASSWORD

INTEGER HITTYPEID (SEE APPENDIX C FOR HITTYPEIDS)

INTEGER **RECID** 

DATE **HITDATE** 

#### **DESCRIPTION:**

This method is used to update the hit count for listing, coupons, click-thru etc.

## **APPENDIX A: FILTER REFERENCE**

### FILTER AND FILTER GROUP OVERVIEW

A Filter is a data object used to specify which listings the getListings method should return. It represents a condition that the listing must meet in order to be returned in the Response structure's Listings structure.

A filter is defined by 4 fields – the field to check (broken out into a fieldname and a fieldcategory), the operator to apply, and the value to compare it to.

A Filter Group is a set of one or more filters, along with a logical operator that tells the getListings method how to combine these filters (if there is more than one). The Filters parameter to the getListings method should in fact be a Filter Group structure.

## FILTERGROUP STRUCTURE

#### FILTERGROUP DATA OBJECT (SOAP):

The data is sent as a map, containing the following fields.

| Field    | Туре   | Description                                                                                                 |
|----------|--------|----------------------------------------------------------------------------------------------------|
| Filters  | Array  | An array of Filter objects                                                                                  |
| AndOr    | String | Either "And" or "Or". Indicates how the individual filters' conditions should be logically joined.          |
| TypeName | String | The name of the data type of this amenity field. See Appendix B:<br>UDFTypes for a list of possible values. |

FILTERGROUP DATA OBJECT EXAMPLE (XML):

An XML fragment of a FilterGroup object is provided below.

```
<FILTERGROUP>
       <FILTERS>
              <ITEM>
                     <FILTERTYPE>GREATER THAN</FILTERTYPE>
                     <FIELDCATEGORY>LISTING</FIELDCATEGORY>
                     <FILTERVALUE>20</FILTERVALUE>
                     <FIELDNAME>LISTINGID</FIELDNAME>
              </ITEM>
              <ITEM>
                     <FILTERTYPE>NOT EQUAL TO</FILTERTYPE>
                     <FIELDCATEGORY>LISTING</FIELDCATEGORY>
                     <FILTERVALUE>10</FILTERVALUE>
                     <FIELDNAME>CATID</FIELDNAME>
              </ITEM>
       </FILTERS>
       <ANDOR>AND</ANDOR>
</FILTERGROUP>
```

ADVANCED FILTERGROUP DATA OBJECT EXAMPLE (XML):

# <FILTERGROUP>

```
<FILTERS>
              <ITEM>
                     <FILTERTYPE>GREATER THAN</FILTERTYPE>
                     <FIELDCATEGORY>LISTING</FIELDCATEGORY>
                     <FILTERVALUE>20</FILTERVALUE>
                     <FIELDNAME>LISTINGID</FIELDNAME>
              </ITEM>
              <ITEM>
                     <FILTERTYPE>NOT EQUAL TO</FILTERTYPE>
                     <FIELDCATEGORY>LISTING</FIELDCATEGORY>
                     <FILTERVALUE>10</FILTERVALUE>
                     <FIELDNAME>CATID</FIELDNAME>
              </ITEM>
              <ITEM>
                     <FILTERS>
                             <ITEM>
                                    <FILTERTYPE>LESS THAN</FILTERTYPE>
                                    <FIELDCATEGORY>LISTING</FIELDCATEGORY>
                                    <FILTERVALUE>6000</FILTERVALUE>
                                    <FIELDNAME>LISTINGID</FIELDNAME>
                             </ITEM>
                             <ITEM>
                                    <FILTERTYPE>NOT EQUAL TO</FILTERTYPE>
                                    <FIELDCATEGORY>LISTING</FIELDCATEGORY>
                                    <FILTERVALUE>25</FILTERVALUE>
                                    <FIELDNAME>CATID</FIELDNAME>
                            </ITEM>
                     </FILTERS>
                     <ANDOR>OR</ANDOR>
              </ITEM>
       </FILTERS>
       <ANDOR>AND</ANDOR>
</FILTERGROUP>
```

## FILTER STRUCTURE

FILTER DATA OBJECT (SOAP):

The data is sent as a map, containing the following fields.

| Field         | Туре   | Description                                                                                                    |
|---------------|--------|----------------------------------------------------------------------------------------------------|
| FieldCategory | String | Determines the field category of the field which this filter uses. See the<br>"Default FieldName & FieldCategory Values" section for a default list of<br>valid FieldCategory/FieldName pairs. |
| FieldName     | String | Determines the field name of the field which this filter uses. See the<br>"Default FieldName & FieldCategory Values" section for a default list of<br>valid FieldCategory/FieldName pairs.     |
| FilterType    | String | Determines the type of comparison to be performed. See the<br>"FilterType Values" section for a list of valid filtertypes                                                                      |
| FilterValue   | Any    | The value against which the listing field will be compared.                                                                                                    |

## FILTER DATA OBJECT EXAMPLE (XML):

| <filters></filters> |                                         |
|---------------------|-----------------------------------------|
| <item></item>       |                                         |
|                     | <fieldname> CATID</fieldname>           |
|                     | <fieldcategory> LISTING</fieldcategory> |
|                     | <filtertype> EQUAL TO</filtertype>      |
|                     | <filtervalue>12</filtervalue>           |
| <td>&gt;</td>       | >                                       |
|                     |                                         |

## DEFAULT FIELDNAME & FIELDCATEGORY VALUES

The following table gives the default values which can be used for FieldCategory and FieldName in a Filter structure. To have any additional relevant fields allowed in your filters, please contact the project manager assigned to the project and let them know which additional client fields you will need.

| ListingListingIDNumericThe unique identifier for a listingListingAcctIDNumericThe unique identifier for the CRM account for<br>the listingListingCompanyTextThe name of the companyListingCatIDNumericThe unique idenfier for the category for the<br>listingListingCatNameTextThe name of the category for the listingListingSubCatIDNumericThe unique idenfier for the subcategory for<br>the listingListingSubCatNameTextThe name of the subcategory for the listingListingAddr1TextThe first line of the listed addressListingAddr2TextThe scond line of the listed addressListingCityTextThe city of the listed addressListingCityTextThe vol-letter state or province abbreviation<br>of the listed addressListingStatedTextThe numeric status identifier for the CRM<br>account for the listingListingStatusTextThe full name of the contact for the listingListingFullNameTextThe full name of the contact for the listingListingRagionTextThe full name of the contact for the listingListingFullNameTextThe rank name for the listingListingFullNameTextThe rank name for the listingListingFullNameTextThe full name of the contact for the listingListingRankIDNumericThe rank name for the listingLis                                                                                                    | FieldCategory | FieldName  | FieldType | Description                                   |
|----------------------------------------------------------------------------------------------------|---------------|------------|-----------|-----------------------------------------------|
| ListingCompanyTextThe name of the companyListingCatDNumericThe unique idenfier for the category for the<br>listingListingCatNameTextThe name of the category for the listingListingSubCatDNumericThe unique idenfier for the subcategory for<br>the listingListingSubCatNameTextThe unique idenfier for the subcategory for<br>the listingListingSubCatNameTextThe name of the subcategory for the listingListingAddr1TextThe first line of the listed addressListingAddr2TextThe second line of the listed addressListingCityTextThe two-letter state or province abbreviation<br>of the listed addressListingZipTextThe zip code or postal code of the listed<br>addressListingStatusDNumericThe numeric status identifier for the CRM<br>account for the listingListingFullNameTextThe status of the CRM account for the listingListingFullNameTextThe rank identifier for the listingListingRegionTextThe rank identifier for the listingListingRankDNumericThe rank identifier for the listingListingRankDNumericThe rank identifier for the listingListingRankNameTextThe for the contact for the listingListingRankNameTextThe rank identifier for the listingListingRankNameTextThe rank identifier for the listing <th>Listing</th> <th>ListingID</th> <th>Numeric</th> <th>The unique identifier for a listing</th> | Listing       | ListingID  | Numeric   | The unique identifier for a listing           |
| ListingCatIDNumericThe unique idenfier for the category for the<br>listingListingCatNameTextThe name of the category for the listingListingSubCatIDNumericThe unique idenfier for the subcategory for<br>the listingListingSubCatNameTextThe name of the subcategory for the listingListingAddr1TextThe first line of the listed addressListingAddr2TextThe second line of the listed addressListingCityTextThe city of the listed addressListingStatedTextThe city of the listed addressListingStatedTextThe zip code or postal code of the listed<br>addressListingStatusIDNumericThe numeric status identifier for the CRM<br>account for the listingListingFullNameTextThe full name of the contact for the listingListingRegionTextThe full name of the contact for the listingListingRankIDNumericThe rank identifier for the listingListingRankIDNumericThe rank name for the listingListingRankNameTextThe rank name for the listingListingRankNameTextThe rank name for the listingListingRankNameTextThe rank name for the listingListingRankNameTextThe rank name for the listingListingRankNameTextThe rank name for the listingListingRankNameTextThe rank name for the lis                                                                                                    | Listing       | AcctID     | Numeric   | •                                             |
| ListingCatNameTextThe name of the category for the listingListingSubCatIDNumericThe unique idenfier for the subcategory for<br>the listingListingSubCatNameTextThe name of the subcategory for the listed<br>addressListingAddr1TextThe first line of the listed addressListingAddr2TextThe city of the listed addressListingCityTextThe city of the listed addressListingStatedTextThe two-letter state or province abbreviation<br>of the listed addressListingZipTextThe zip code or postal code of the listed<br>addressListingStatusIDNumericThe status of the CRM account for the listingListingFullNameTextThe status of the CRM account for the listingListingFullNameTextThe full name of the contact for the listingListingFullNameTextThe region of the listingListingRegionTextThe rank identifier for the listingListingRankIDNumericThe rank identifier for the listingListingRankIDNumericThe rank name for the listingListingPhoneTextThe rank name for the listingListingAldPhoneTextThe rank name for the listingListingAltPhoneTextThe phone number associated with the listing                                                                                                    | Listing       | Company    | Text      | The name of the company                       |
| ListingSubCatIDNumericThe unique idenfier for the subcategory for<br>the listingListingSubCatNameTextThe name of the subcategory for the listingListingAddr1TextThe first line of the listed addressListingAddr2TextThe second line of the listed addressListingCityTextThe city of the listed addressListingStatedTextThe two-letter state or province abbreviation<br>of the listed addressListingZipTextThe zip code or postal code of the listed<br>addressListingStatusIDNumericThe numeric status identifier for the CRM<br>account for the listingListingFullNameTextThe full name of the contact for the listingListingRegionTextThe full name of the listingListingRegionTextThe region of the listingListingRankIDNumericThe rank identifier for the listingListingRankIDNumericThe rank identifier for the listingListingRankNameTextThe rank identifier for the listingListingRankNameTextThe rank identifier for the listingListingRankNameTextThe rank identifier for the listingListingPhoneTextThe roll-free phone number associated with<br>the listingListingPhoneTextThe phone number associated with<br>the listing                                                                                                    | Listing       | CatID      | Numeric   |                                               |
| ListingSubCatNameTextThe name of the subcategory for the listingListingAddr1TextThe first line of the listed addressListingAddr2TextThe second line of the listed addressListingCityTextThe city of the listed addressListingCityTextThe two-letter state or province abbreviation of the listed addressListingZipTextThe zip code or postal code of the listed addressListingStatusDNumericThe numeric status identifier for the CRM account for the listingListingStatusTextThe status of the CRM account for the listingListingFullNameTextThe full name of the listingListingRegionTextThe region of the listingListingRegionTextThe region of the listingListingRankIDNumericThe rank identifier for the listingListingRankIDNumericThe rank name for the listingListingRankIDTextThe rank name for the listingListingRankIDTextThe rank name for the listingListingPhoneTextThe toll-free phone number associated with the listingListingPhoneTextThe phone number associated with the listing                                                                                                    | Listing       | CatName    | Text      | The name of the category for the listing      |
| ListingAddr1TextThe first line of the listed addressListingAddr2TextThe second line of the listed addressListingCityTextThe city of the listed addressListingStatedTextThe two-letter state or province abbreviation<br>of the listed addressListingZipTextThe two-letter state or province abbreviation<br>of the listed addressListingZipTextThe zip code or postal code of the listed<br>addressListingStatusIDNumericThe numeric status identifier for the CRM<br>account for the listingListingStatusTextThe status of the CRM account for the listingListingFullNameTextThe full name of the contact for the listingListingRegionTextThe region of the listingListingRankIDNumericThe rank identifier for the listingListingRankIDNumericThe rank name for the listingListingRankNameTextThe rank name for the listingListingAddr2TextThe phone number associated with the listingListingPhoneTextThe phone number associated with the listing                                                                                                    | Listing       | SubCatID   | Numeric   |                                               |
| ListingAddr2TextThe second line of the listed addressListingCityTextThe city of the listed addressListingStatedTextThe two-letter state or province abbreviation<br>of the listed addressListingZipTextThe zip code or postal code of the listed<br>addressListingStatusIDNumericThe numeric status identifier for the CRM<br>account for the listingListingStatusTextThe status of the CRM account for the listingListingFullNameTextThe full name of the contact for the listingListingRegionTextThe region of the listingListingRegionTextThe region of the listingListingRankIDNumericThe rank identifier for the listingListingRankIDNumericThe rank name for the listingListingPhoneTextThe roll-free phone number associated with the listingListingAltPhoneTextThe phone number associated with the listing                                                                                                    | Listing       | SubCatName | Text      | The name of the subcategory for the listing   |
| ListingCityTextThe city of the listed addressListingStatedTextThe two-letter state or province abbreviation<br>of the listed addressListingZipTextThe zip code or postal code of the listed<br>addressListingStatusIDNumericThe numeric status identifier for the CRM<br>account for the listingListingStatusTextThe status of the CRM account for the listingListingFullNameTextThe full name of the contact for the listingListingTitleTextThe region of the listingListingRegionTextThe region of the listingListingRankIDNumericThe rank identifier for the listingListingRankIDNumericThe rank identifier for the listingListingPhoneTextThe roll-free phone number associated with<br>the listingListingAltPhoneTextAn alternate phone number associated with<br>the listing                                                                                                    | Listing       | Addr1      | Text      | The first line of the listed address          |
| ListingStatedTextThe two-letter state or province abbreviation<br>of the listed addressListingZipTextThe zip code or postal code of the listed<br>addressListingStatusIDNumericThe numeric status identifier for the CRM<br>account for the listingListingStatusTextThe status of the CRM account for the listingListingStatusTextThe status of the CRM account for the listingListingFullNameTextThe full name of the contact for the listingListingTitleTextThe region of the listingListingRegionTextThe region of the listingListingRankIDNumericThe rank identifier for the listingListingRankNameTextThe rank name for the listingListingPhoneTextThe toll-free phone number associated with<br>the listingListingPhoneTextThe phone number associated with the listing                                                                                                    | Listing       | Addr2      | Text      | The second line of the listed address         |
| ListingZipTextThe zip code or postal code of the listed<br>addressListingStatusIDNumericThe numeric status identifier for the CRM<br>account for the listingListingStatusTextThe status of the CRM account for the listingListingFullNameTextThe full name of the contact for the listingListingTitleTextThe region of the listingListingRegionTextThe region of the listingListingRankIDNumericThe rank name for the listingListingRankNameTextThe rank name for the listingListingRankNameTextThe rank name for the listingListingRankNameTextThe roll-free phone number associated with<br>the listingListingPhoneTextThe phone number associated with the listingListingAltPhoneTextAn alternate phone number associated with<br>the listing                                                                                                    | Listing       | City       | Text      | The city of the listed address                |
| ListingStatusIDNumericThe numeric status identifier for the CRM<br>account for the listingListingStatusTextThe status of the CRM account for the listingListingFullNameTextThe full name of the contact for the listingListingTitleTextThe job title of the contact for the listingListingRegionTextThe region of the listingListingRankIDNumericThe rank identifier for the listingListingRankNameTextThe rank name for the listingListingRankNameTextThe rank name for the listingListingAltPhoneTextThe phone number associated with the listingListingPhoneTextAn alternate phone number associated with the listing                                                                                                    | Listing       | Stated     | Text      |                                               |
| ListingStatusTextThe status of the CRM account for the listingListingFullNameTextThe full name of the contact for the listingListingTitleTextThe job title of the contact for the listingListingRegionTextThe region of the listingListingRankIDNumericThe rank identifier for the listingListingRankNameTextThe rank name for the listingListingTollfreeTextThe toll-free phone number associated with the listingListingPhoneTextThe phone number associated with the listingListingAltPhoneTextAn alternate phone number associated with the listing                                                                                                    | Listing       | Zip        | Text      |                                               |
| ListingFullNameTextThe full name of the contact for the listingListingTitleTextThe job title of the contact for the listingListingRegionTextThe region of the listingListingRankIDNumericThe rank identifier for the listingListingRankNameTextThe rank name for the listingListingTollfreeTextThe toll-free phone number associated with the listingListingPhoneTextThe phone number associated with the listingListingPhoneTextThe phone number associated with the listing                                                                                                    | Listing       | StatusID   | Numeric   |                                               |
| ListingTitleTextThe job title of the contact for the listingListingRegionTextThe region of the listingListingRankIDNumericThe rank identifier for the listingListingRankNameTextThe rank name for the listingListingTollfreeTextThe toll-free phone number associated with the listingListingPhoneTextThe phone number associated with the listingListingPhoneTextThe phone number associated with the listingListingPhoneTextAn alternate phone number associated with the listing                                                                                                    | Listing       | Status     | Text      | The status of the CRM account for the listing |
| ListingRegionTextThe region of the listingListingRankIDNumericThe rank identifier for the listingListingRankNameTextThe rank name for the listingListingTollfreeTextThe toll-free phone number associated with<br>the listingListingPhoneTextThe phone number associated with the listingListingPhoneTextAn alternate phone number associated with<br>the listing                                                                                                    | Listing       | FullName   | Text      | The full name of the contact for the listing  |
| ListingRankIDNumericThe rank identifier for the listingListingRankNameTextThe rank name for the listingListingTollfreeTextThe toll-free phone number associated with<br>the listingListingPhoneTextThe phone number associated with the listingListingPhoneTextAn alternate phone number associated with<br>the listing                                                                                                    | Listing       | Title      | Text      | The job title of the contact for the listing  |
| ListingRankNameTextThe rank name for the listingListingTollfreeTextThe toll-free phone number associated with<br>the listingListingPhoneTextThe phone number associated with the listingListingAltPhoneTextAn alternate phone number associated with<br>the listing                                                                                                    | Listing       | Region     | Text      | The region of the listing                     |
| ListingTollfreeTextThe toll-free phone number associated with<br>the listingListingPhoneTextThe phone number associated with the listingListingAltPhoneTextAn alternate phone number associated with<br>the listing                                                                                                    | Listing       | RankID     | Numeric   | The rank identifier for the listing           |
| Listing     Phone     Text     The phone number associated with the listing       Listing     AltPhone     Text     An alternate phone number associated with the listing                                                                                                    | Listing       | RankName   | Text      | The rank name for the listing                 |
| Listing AltPhone Text An alternate phone number associated with the listing                                                                                                    | Listing       | Tollfree   | Text      | •                                             |
| the listing                                                                                                    | Listing       | Phone      | Text      | The phone number associated with the listing  |
| Listing Fax Text The fax number associated with the listing                                                                                                    | Listing       | AltPhone   | Text      |                                               |
|                                                                                                    | Listing       | Fax        | Text      | The fax number associated with the listing    |

| Listing           | Email         | Text    | The email address associated with the listing                                                                                                    |
|-------------------|---------------|---------|----------------------------------------------------------------------------------------------------|
| Listing           | WebURL        | Text    | The URL of the website associated with the listing                                                                                                    |
| Account           | AcctID        | Numeric | The unique identifier for the CRM account for the listing                                                                                                    |
| Account           | Company       | Text    | The name of the company                                                                                                    |
| Account           | SortCompany   | Text    | The name of the company as is used to sort.<br>For example, a company named "The Hotel"<br>might have a SortCompany of "Hotel, The".                                                                                                    |
| Account           | Formerly      | Text    | A previous name for the company                                                                                                    |
| Coupon            | CouponID      | Numeric | The unique identifier for a coupon                                                                                                    |
| Coupon            | AcctID        | Numeric | The unique identifier for the CRM account for a coupon                                                                                                    |
| Coupon            | ListingID     | Numeric | The unique identifier for the CRM listing for a coupon.                                                                                                    |
| Coupon            | CouponCatID   | Numeric | The unique identifier for the category for a coupon                                                                                                    |
| Coupon            | CouponCatName | Text    | The name of the category for a coupon                                                                                                    |
| Coupon            | RedeemStart   | Date    | The redeem start date for a coupon                                                                                                    |
| Coupon            | RedeemEnd     | Date    | The redeem end date for a coupon                                                                                                    |
| Coupon            | PostStart     | Date    | The post start date for a coupon                                                                                                    |
| Coupon            | PostEnd       | Date    | The post end date for a coupon                                                                                                    |
| Coupon            | OfferTitle    | Text    | The title text for a coupon                                                                                                    |
| Coupon            | OfferText     | Text    | The associated body text for a coupon                                                                                                    |
| Custom_Account    | *             | *       | *Any non-Multi-Select Custom Field defined<br>in the CRM application for Member Accounts<br>will have a FieldCategory of<br>"Custom_Account" and a FieldName of the<br>label for that custom field.                                                                                                 |
| Amenity           | *             | *       | * Any non-Multi-Select amenity defined in the<br>CRM application will have a FieldCategory of<br>"Amenity" and a FieldName of the label for<br>that amenity                                                                                                    |
| Custom_Account_MS | *             | *       | *Any Multi-Select Custom Field defined in the<br>CRM application for Member Accounts will<br>have a FieldCategory of<br>"Custom_Account_MS" and a FieldName of<br>the label for that custom field.                                                                                                  |
| Amenity_MS        | *             | *       | * Any Multi-Select amenity defined in the<br>CRM application will have a FieldCategory of<br>"Amenity_MS" and a FieldName of the label<br>for that amenity. If filtering by more than one<br>of the multiple values, FilterValue must<br>contain an array with the required values in<br>each ITEM. |
| Facility          | *             | *       | Any Facility amenity defined in the CRM<br>application will have a FieldCategory of<br>"Facility" and a FieldName of the column<br>name (or a label) for that amenity                                                                                                    |

## FILTERTYPE VALUES

The following table gives the values which can be used for FilterType in a Filter structure. When the FilterType indicates "Single Value", that means that the FilterValue allows for a single data value. When the FilterType indicates "Multiple Value", that means that the FilterValue allows for an array.

| FilterType               | Single<br>Value | Multiple<br>Value | Description                                                                                                    |
|--------------------------|-----------------|-------------------|----------------------------------------------------------------------------------------------------|
| Equal To                 | Yes             | No                | The filter will be satisfied if the specified field is exactly equal to the specified value.                                       |
| Not Equal To             | Yes             | No                | The filter will be satisfied if the specified field is not exactly equal to the specified value.                                   |
| Greater Than             | Yes             | No                | The filter will be satisfied if the specified field is greater than the specified value.                                           |
| Greater Than Or Equal To | Yes             | No                | The filter will be satisfied if the specified field is greater than or equal to the specified value.                               |
| Less Than                | Yes             | No                | The filter will be satisfied if the specified field is less than the specified value.                                              |
| Less Than Or Equal To    | Yes             | No                | The filter will be satisfied if the specified field is less than or equal to the specified value.                                  |
| Like                     | Yes             | No                | The filter will be satisfied if the specified field contains the specified value.                                                  |
| Starts With              | Yes             | No                | The filter will be satisfied if the specified field starts with specified value. Used for strings in non-custom filter categories. |
| Ends With                | Yes             | No                | The filter will be satisfied if the specified field ends with specified value. Used for strings in non-custom filter categories.   |
| Any                      | No              | Yes               | The filter will be satisfied if any value within the specified field matches any of the specified values.                          |
| All                      | No              | Yes               | The filter will be satisfied if all values within specified field matches one of the specified values.                             |
| None                     | No              | Yes               | The filter will be satisfied if no value within specified field matches one of the specified values.                               |

# **APPENDIX B: UDFTYPES**

The following values can be returned for the UDFTypeID and TypeName fields in the Amenity structure.

| UDFTypeID | ТуреName      |
|-----------|---------------|
| 1         | Currency      |
| 2         | Date          |
| 3         | Email         |
| 4         | Number        |
| 5         | Percent       |
| 6         | Phone         |
| 7         | Dropdown      |
| 8         | Text          |
| 9         | Text Area     |
| 10        | URL           |
| 11        | Yes/No        |
| 12        | Multi-Select  |
| 13        | CC Number     |
| 14        | CC Expiration |
| 15        | File Upload   |

# **APPENDIX C: HITTYPES**

The following values are Listing Hit Types, which should be passed in the updateHits() function. Not all of them might be active at all times.

| Hit Type ID | Hit Type        |
|-------------|-----------------|
| 1           | Listings        |
| 2           | Categories      |
| 3           | Sub-Categories  |
| 4           | Listing Website |
| 5           | Coupons         |
| 6           | Locations       |
| 7           | Reservations    |